| / Uiegh                              |
|--------------------------------------|
| A /                                  |
|                                      |
| To the name of Executing and Explana |
|                                      |
|                                      |

# CS/BCA/SEM-2/BCA-203/2013 2013

## **COMPUTER PROGRAMMING**

Time Allotted: 3 Hours Full Marks: 70

The figures in the margin indicate full marks.

Candidates are required to give their answers in their own words as far as practicable.

### **GROUP - A**

## ( Multiple Choice Type Questions )

1. Choose the correct alternatives for the following:

 $10 \times 1 = 10$ 

- i) "Preserve" statement is usually associated with the statement
  - a) With

b) Dim

c) Redim

- d) none of these.
- ii) The Key Press event occurs
  - a) when you press any key
  - b) when you press any function key
  - c) when you press any non-ASCII key
  - d) when you press any ASCII key.

2103 Turn over

### CS/BCA/SEM-2/BCA-203/2013

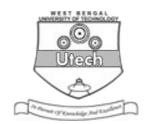

- iii) InputBox () is used to
  - a) take string from key board
  - b) return a string data
  - c) both (a) and (b)
  - d) neither (a) nor (b).
- iv) A module is a
  - a) form wizard b) query wizard
  - c) program to print data d) set of functions.
- v) While a project is executed, the ...... event is called at first.
  - a) Form\_change
- b) Form\_Mouseup
- c) Form Load
- d) none of these.
- vi) Each control, in Visual Basic Form, is identified by
  - a) caption property
- b) text property
- c) value property
- d) name property.
- vii) The ..... control is called collection or gorup of other controls.
  - a) Shape

b) Data

c) Line

- d) None of these.
- viii) ODBC stands for
  - a) Open Database Connection
  - b) Object Database Connection
  - c) Oracle Database Connection
  - d) None of these.

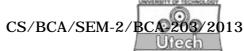

- ix) The extension of an ActiveX control is
  - a) .VBX

b) .OCX

c) .RESX

- d) none of these.
- x) Which control has no Event?
  - a) Command Button
- b) Label
- c) Line Control
- d) Timer.

#### **GROUP - B**

## (Short Answer Type Questions)

Answer any three of the following.

 $3 \times 5 = 15$ 

- 2. What is the difference between drop-down menu and pop-up menu? What is the purpose of menu editor? How is the menu editor accessed?
- 3. What is Dynamic Array? Explain with proper example. What is the use of "ReDim" statement in VB?
- 4. What are actual parameter and formal parameter? Explain with an example.
- 5. What are the different data-types in VB ? What do you understand by variant ?
- 6. What is a static variable? How is it different from a global variable?

#### GROUP - C

# ( Long Answer Type Questions )

Answer any *three* of the following.  $3 \times 15 = 45$ 

7. What do you mean by event-driven programming? What are the differences between event-driven programming and structured programming? What are form, controls/objects, properties of object? How names are used in object events? Explain with example. 3 + 3 + 6 + 3

#### CS/BCA/SEM-2/BCA-203/2013

- 8. Define array. What is 2D array? Explain with example. What is object? Define object oriented technology. What are the key features of an object oriented language? Describe them. Write a program which will verify if a given number is prime or not ( take one text box for taking input and a label for showing output). 1 + 3 + 1 + 2 + 4 + 4
- 9. a) Write a program to add, modify and delete records to/from the student table.
  - b) State the steps and procedure called for creating a Data Report satisfying some conditions.
  - c) What is docking? Explain.

5 + 8 + 2

- 10. a) Explain the following events with suttable example :
  - i) Load
  - ii) Show
  - iii) LostFocus
  - iv) KeyPress.
  - b) What is an MDI form? What is the utility of this form in a VB project?
  - c) Write a program in VB that will convert a number taken in a text box to different number systems through the different option button selections which are specifying different number systems. 6 + 2 + 7
- 11. Write short notes on any *three* of the following :  $3 \times 5$ 
  - a) Collection
  - b) OLE
  - c) Data control
  - d) Common dialog control
  - e) Combo box.